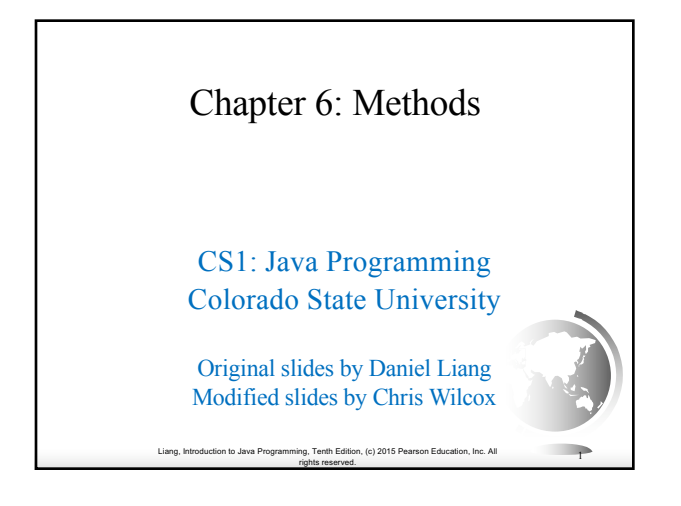

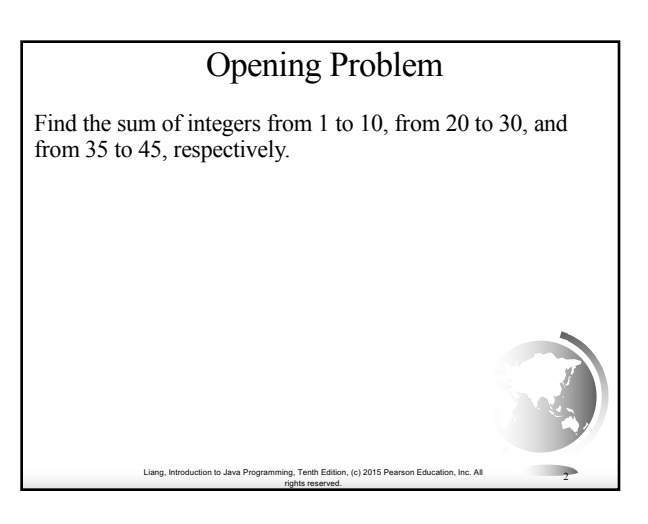

#### Liang, Introduction to Java Programming, Tenth Edition, (c) 2015 Pearson Education, Inc. All rights reserved. <sup>3</sup> Problem **int sum = 0; for (int i = 1; i <= 10; i++) sum += i; System.out.println("Sum from 1 to 10 is " + sum); sum = 0; for (int i = 20; i <= 30; i++) sum += i; System.out.println("Sum from 20 to 30 is " + sum); sum = 0; for (int i = 35; i <= 45; i++) sum += i; System.out.println("Sum from 35 to 45 is " + sum);**

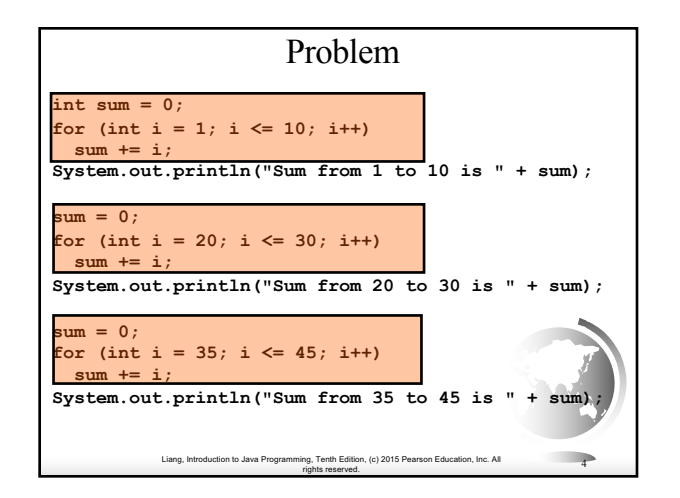

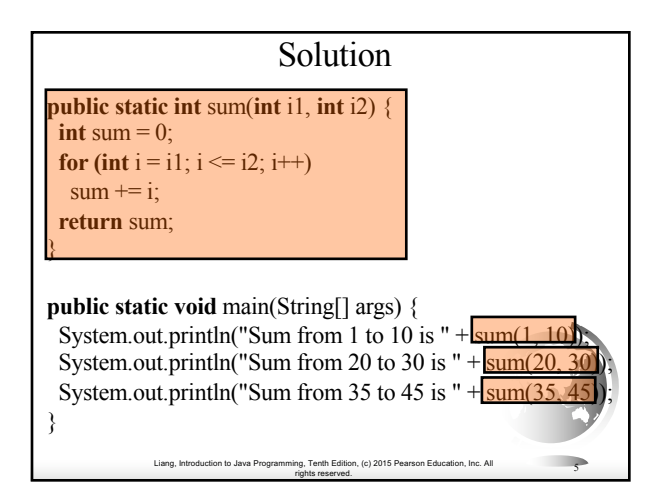

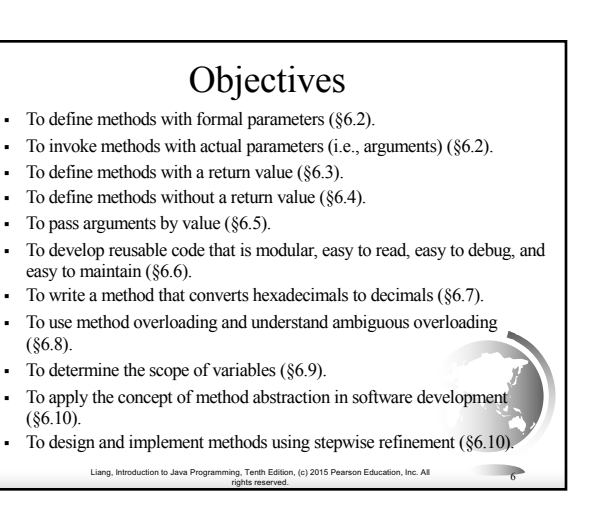

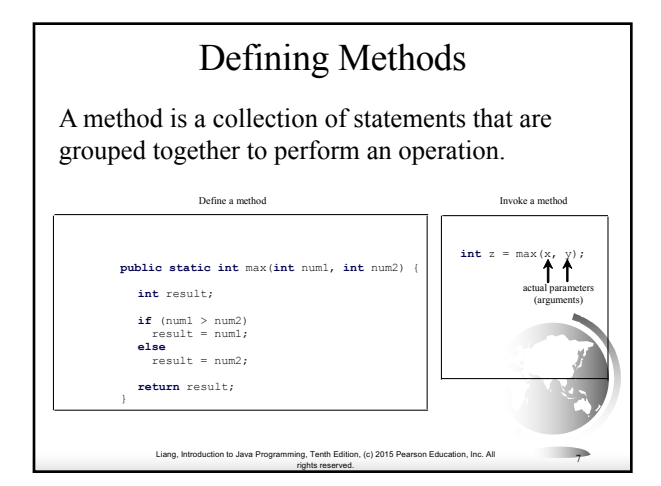

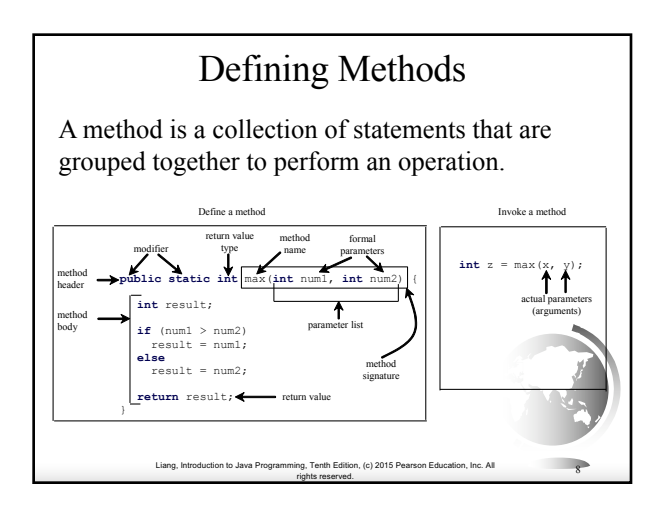

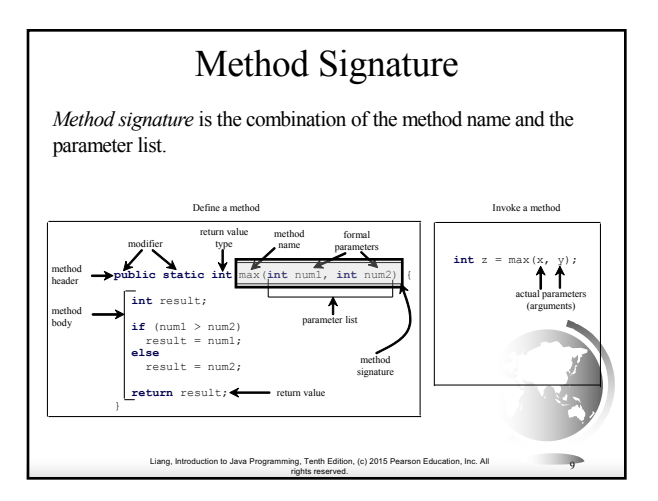

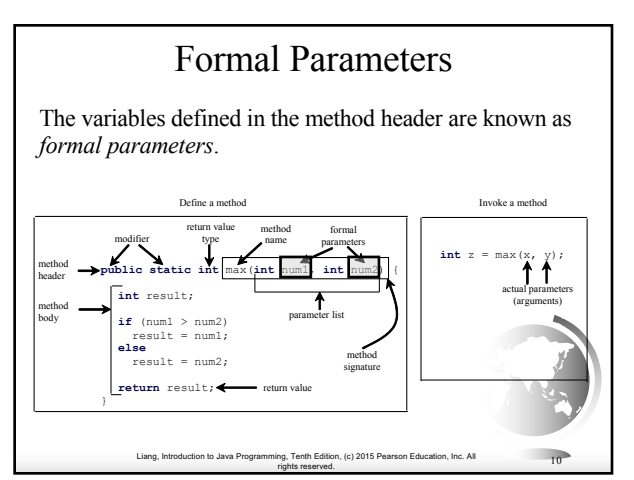

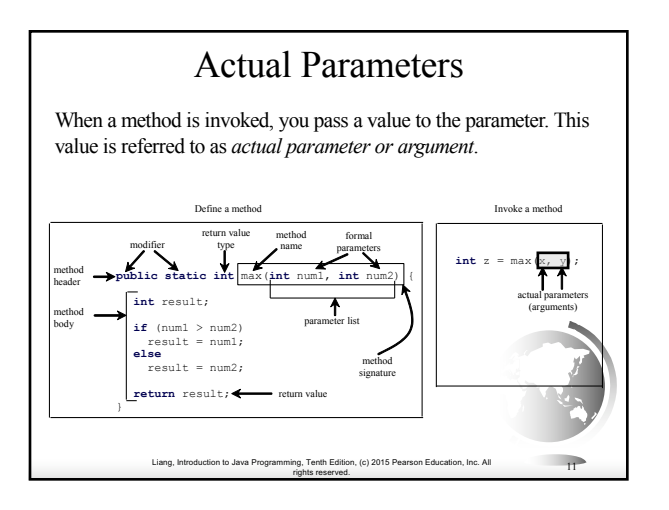

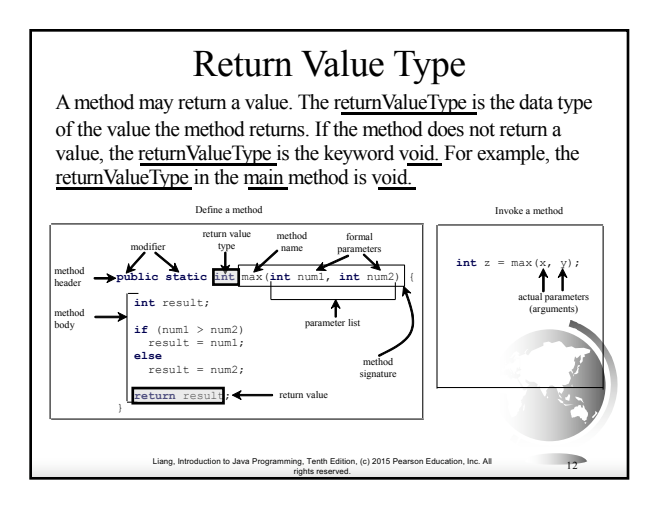

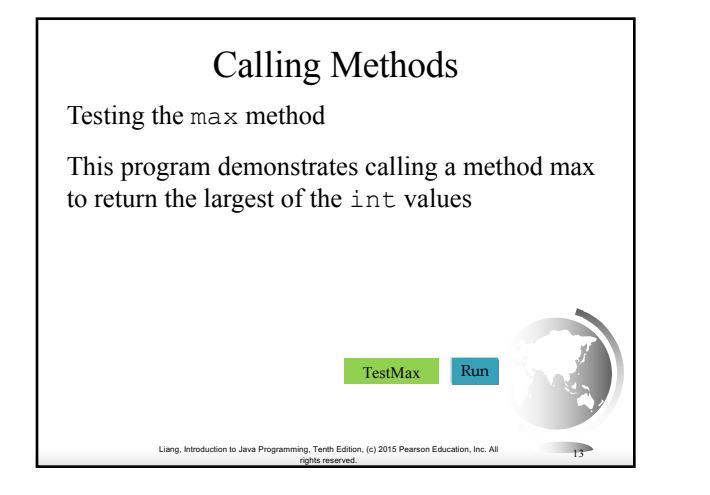

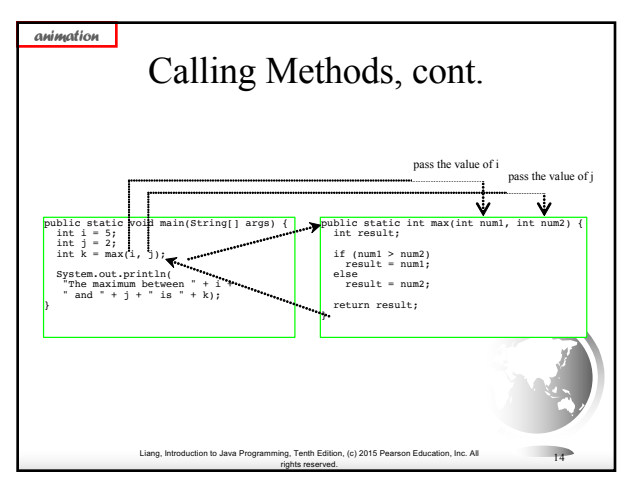

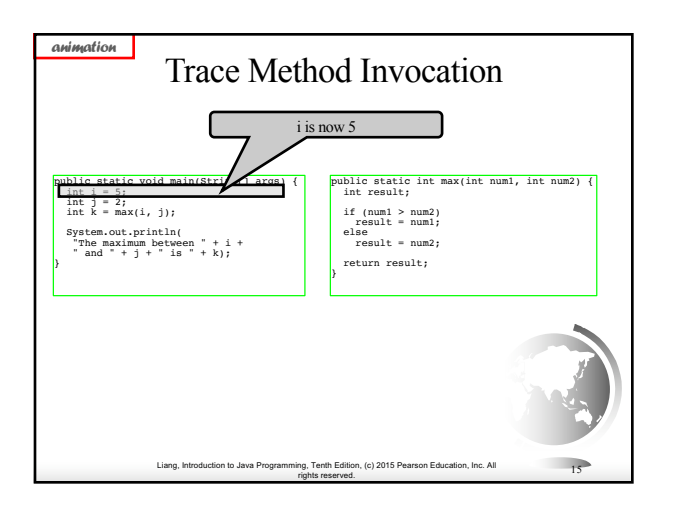

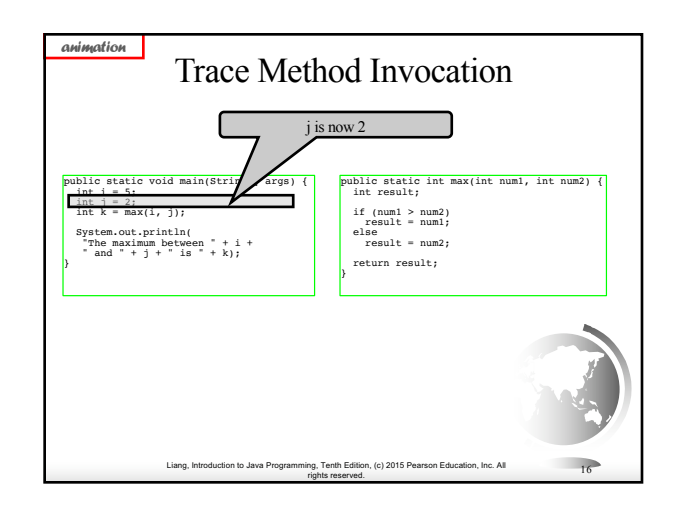

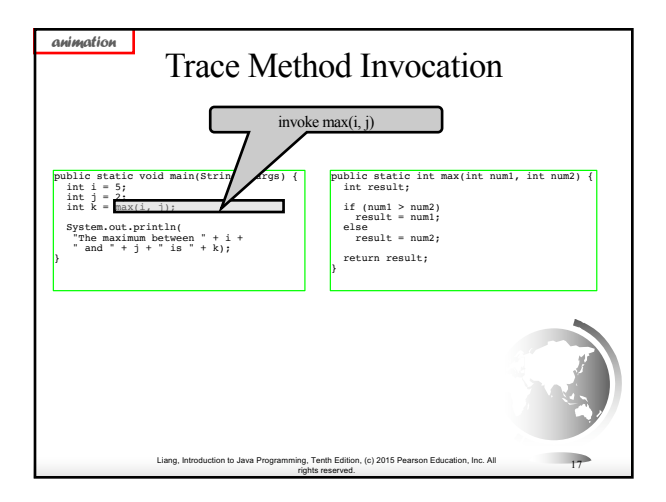

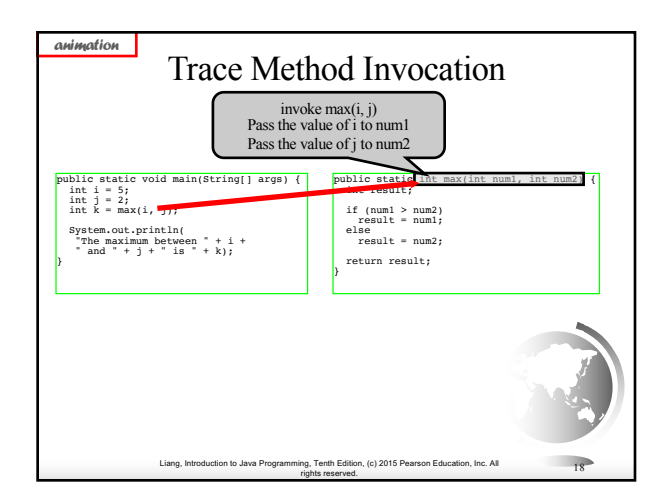

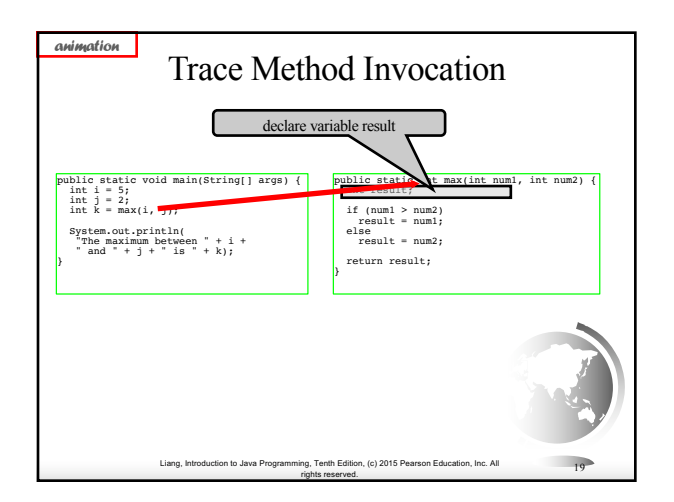

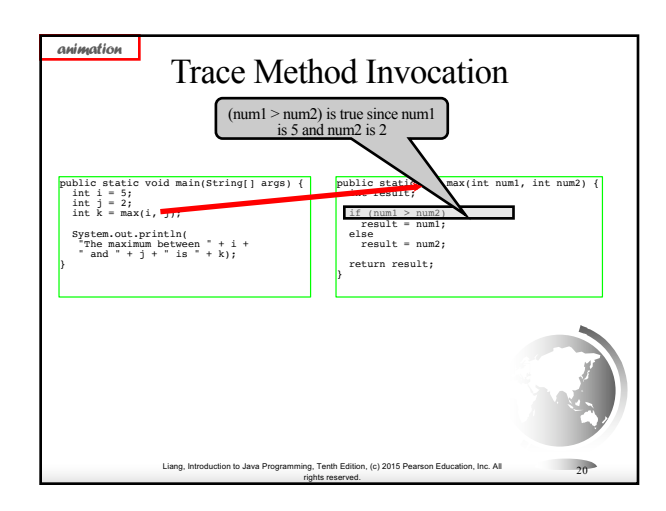

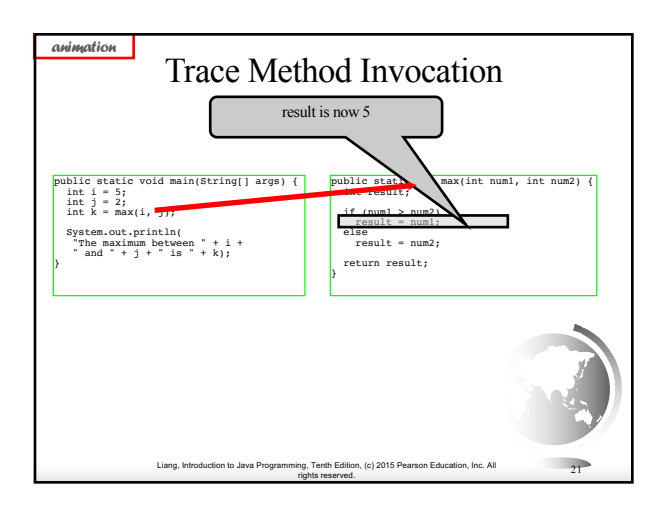

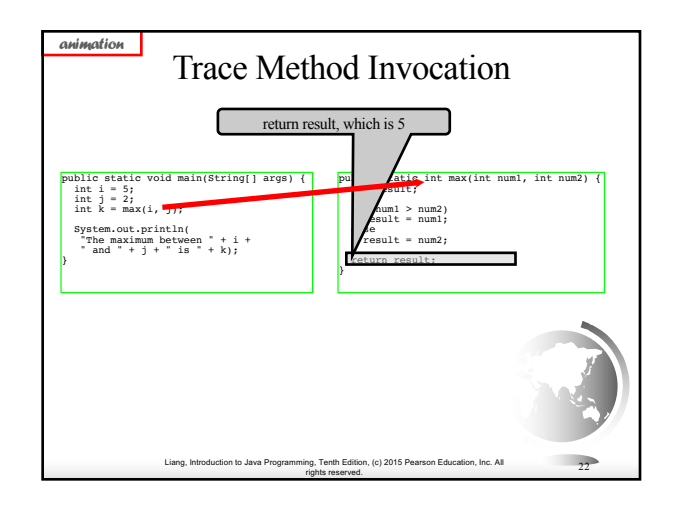

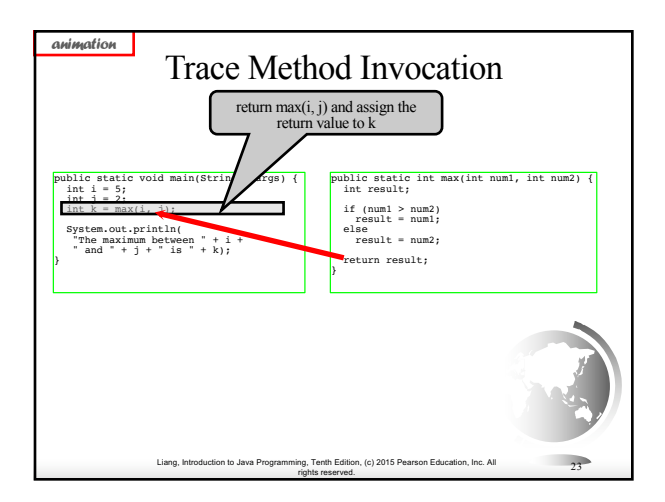

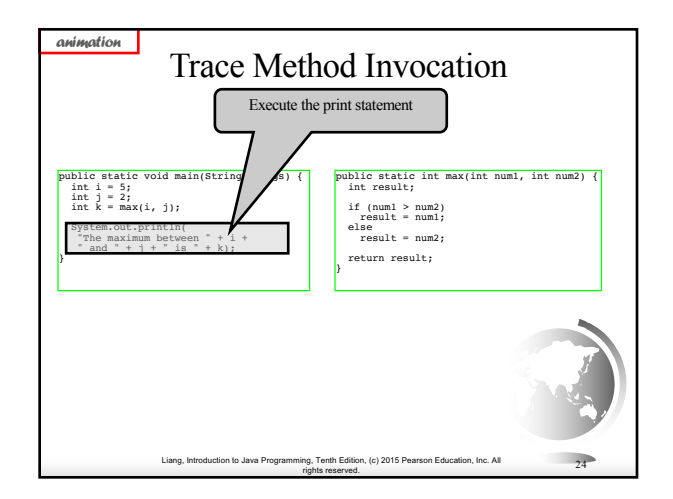

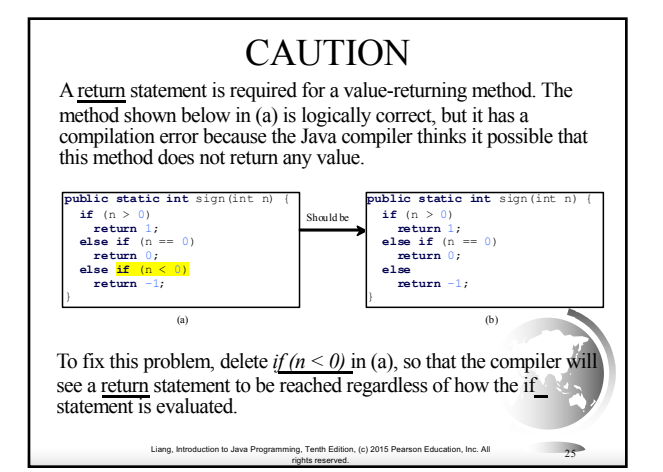

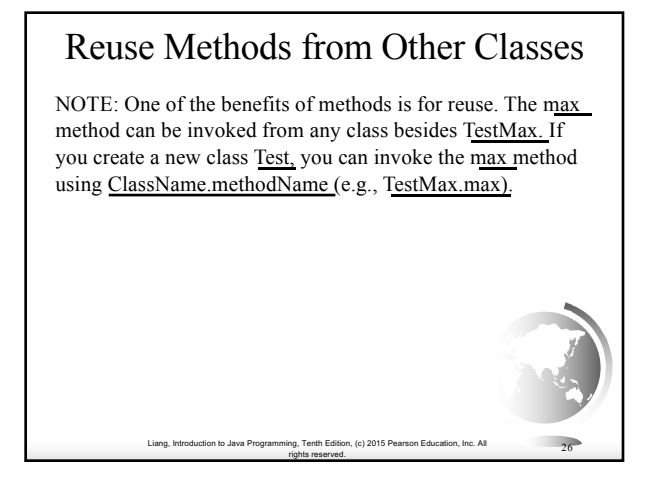

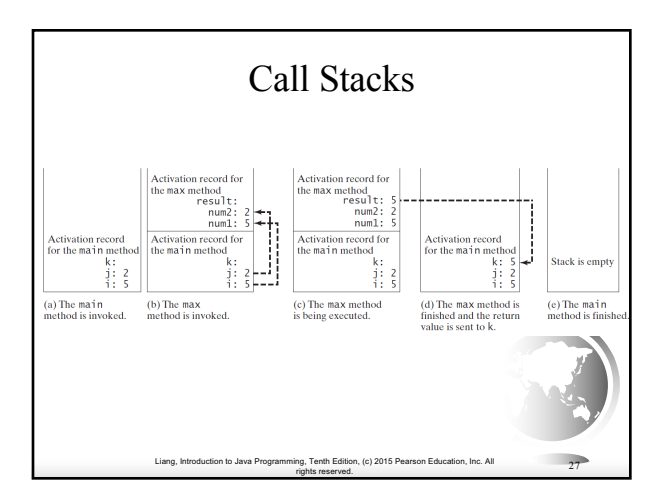

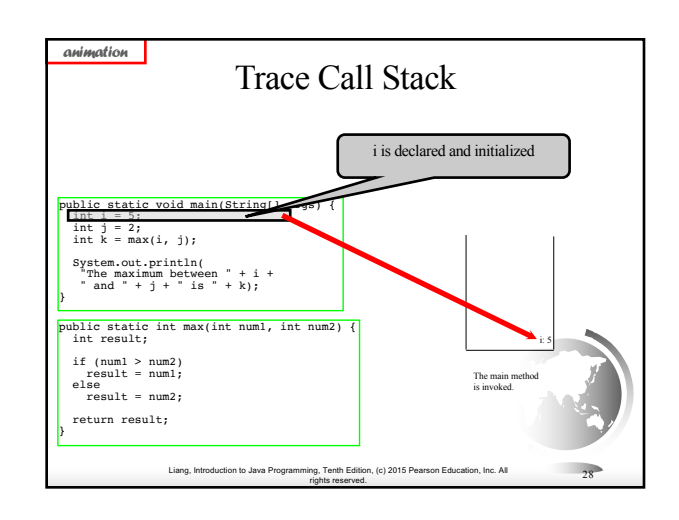

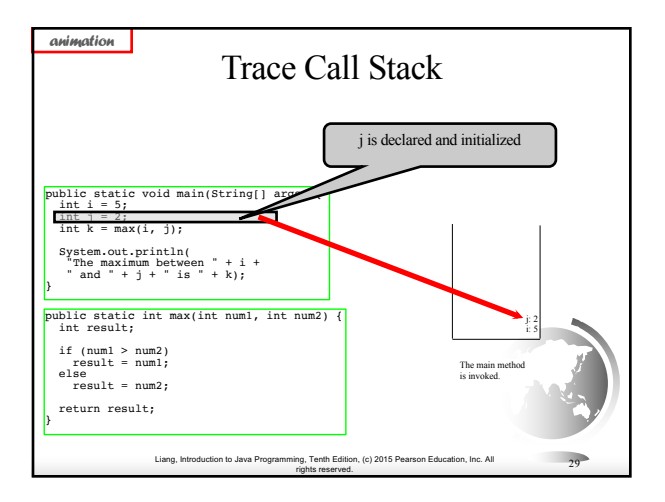

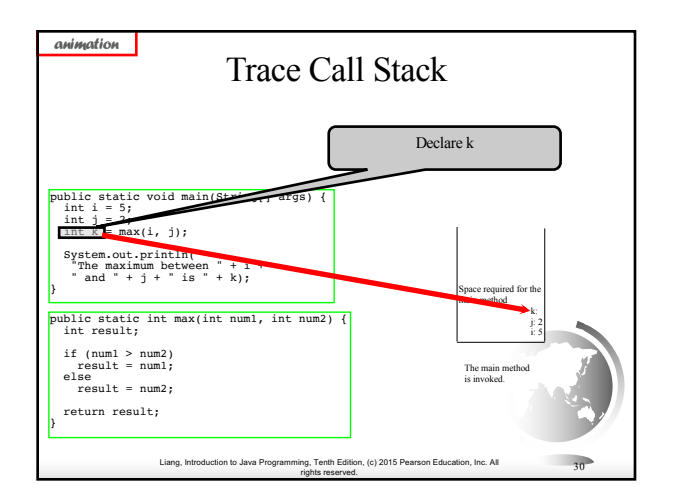

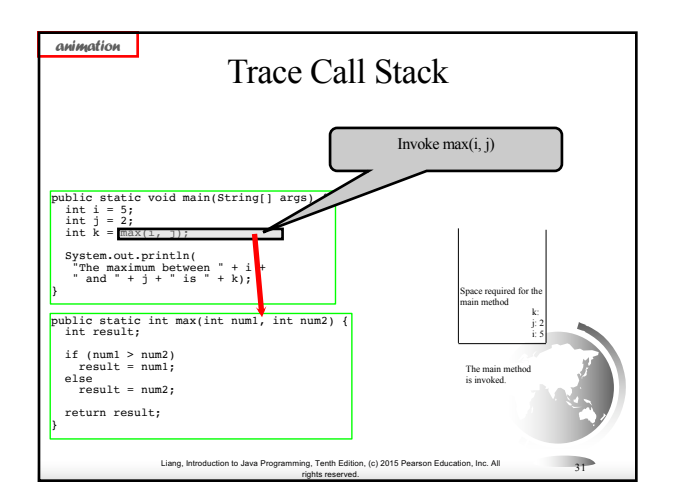

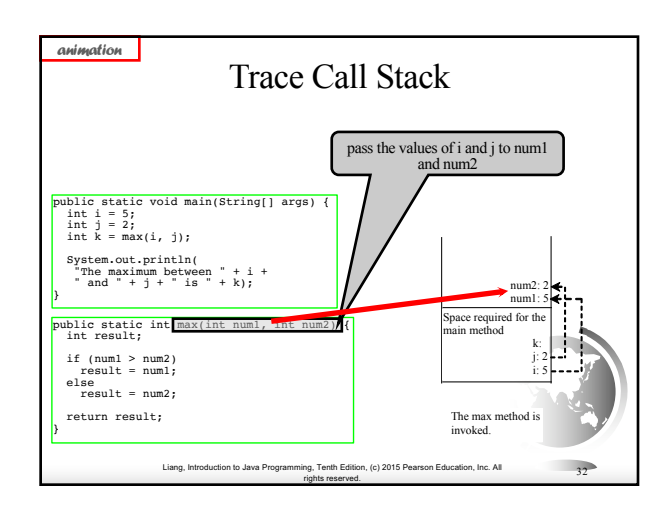

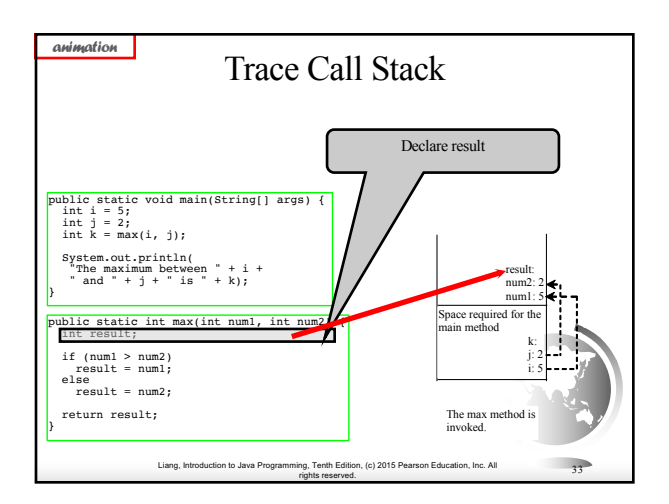

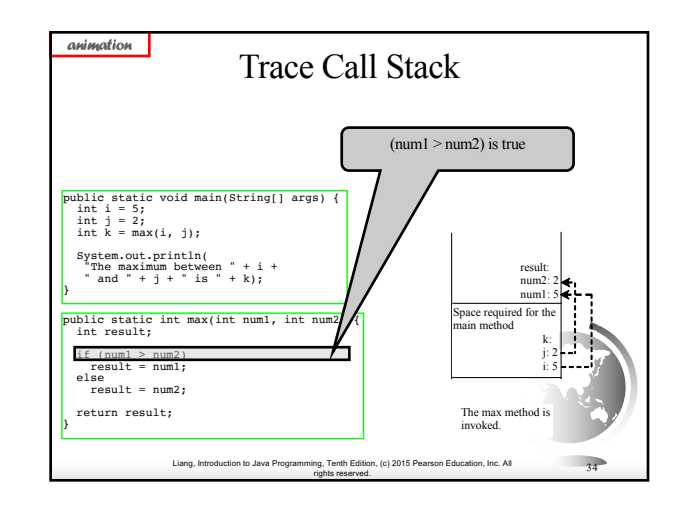

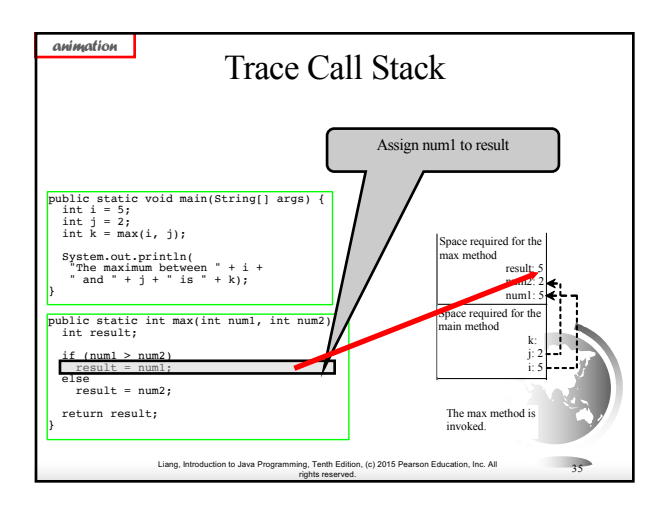

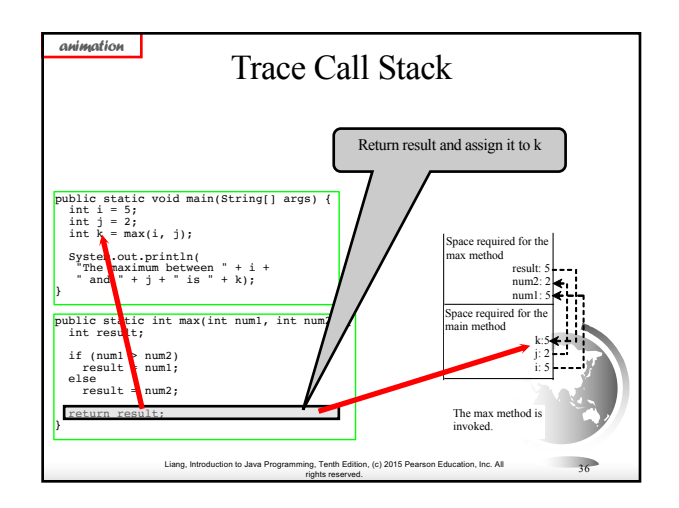

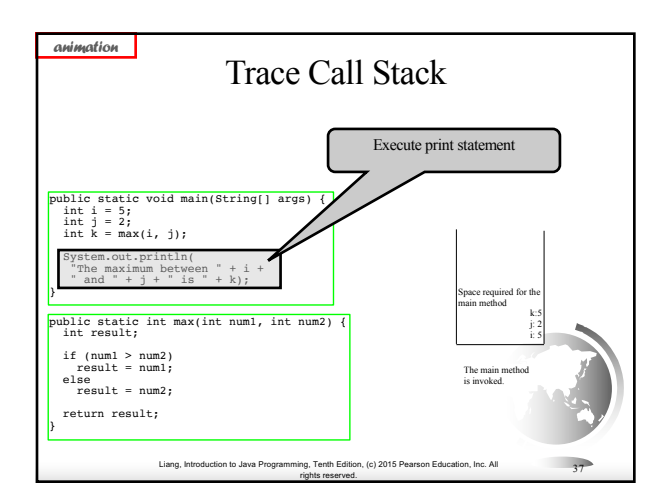

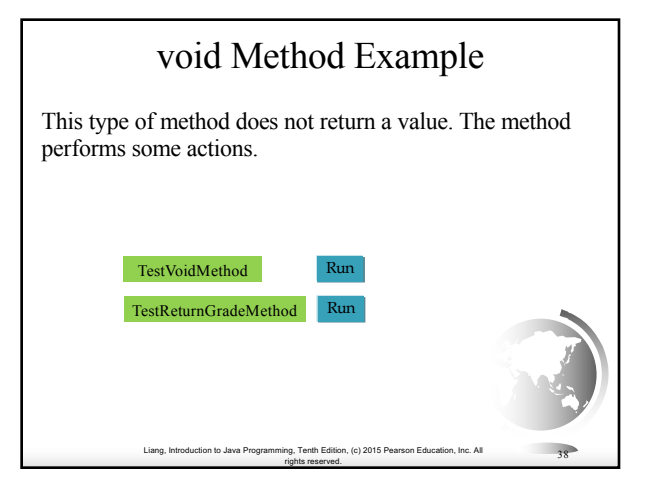

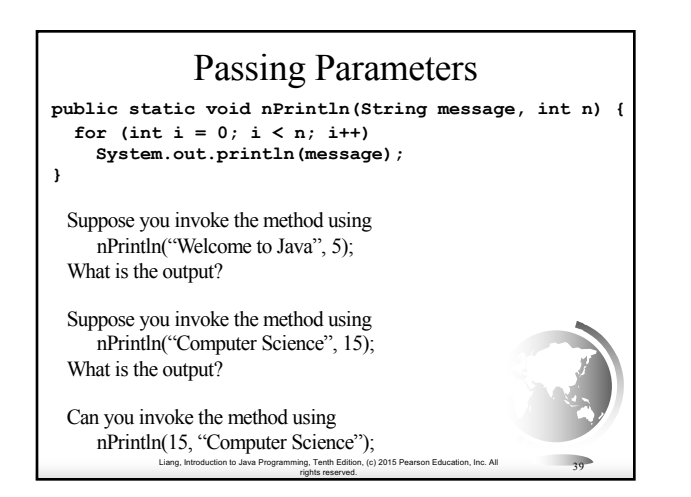

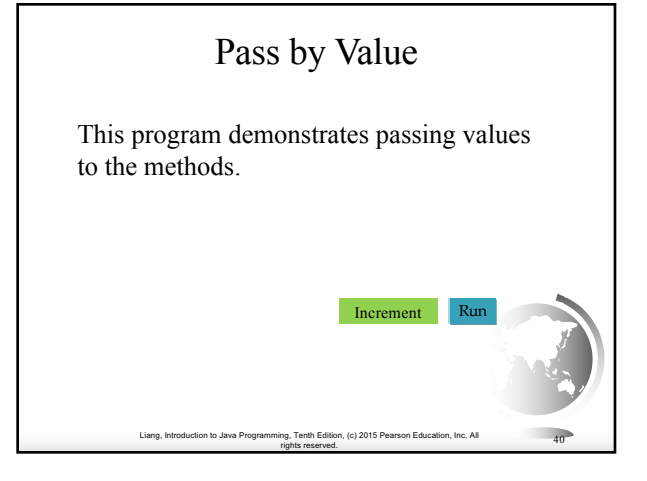

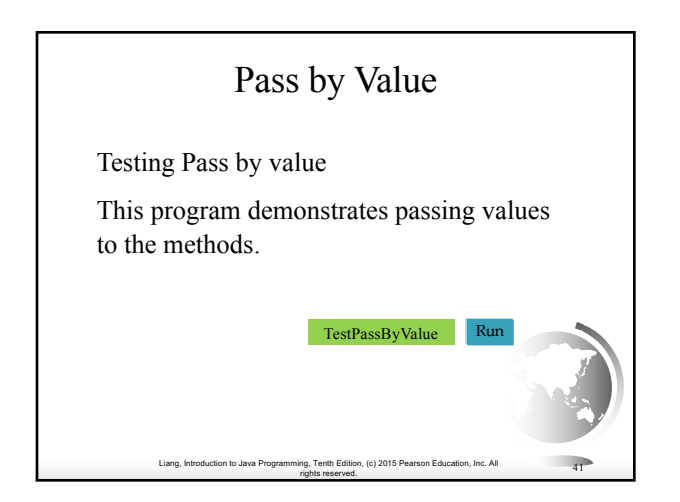

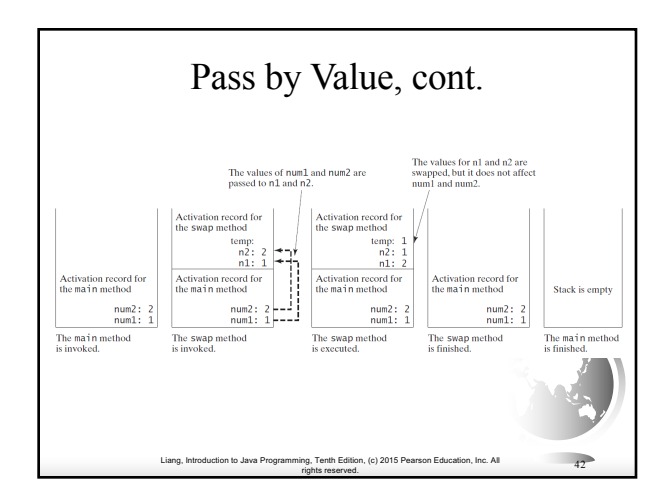

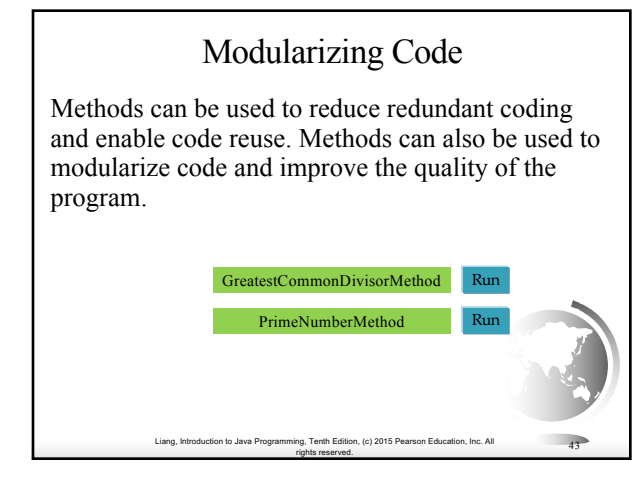

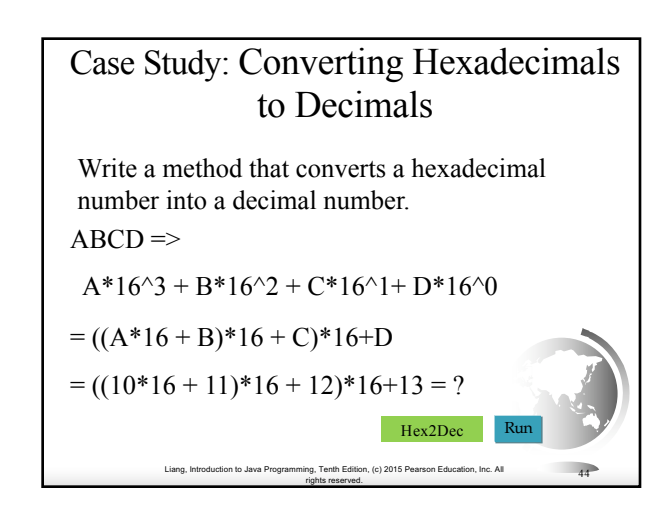

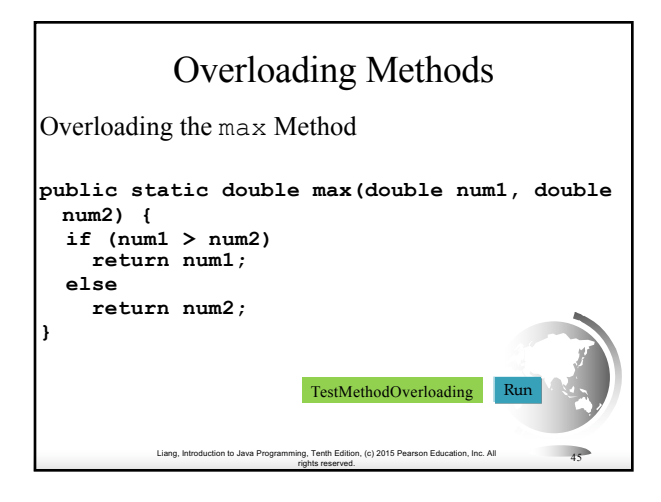

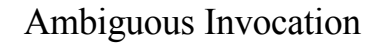

Sometimes there may be two or more possible matches for an invocation of a method, but the compiler cannot determine the most specific match. This is referred to as *ambiguous invocation*. Ambiguous invocation is a compile error.

Liang, Introduction to Java Programming, Tenth Edition, (c) 2015 Pearson Education, Inc. All

rights reserved. <sup>46</sup>

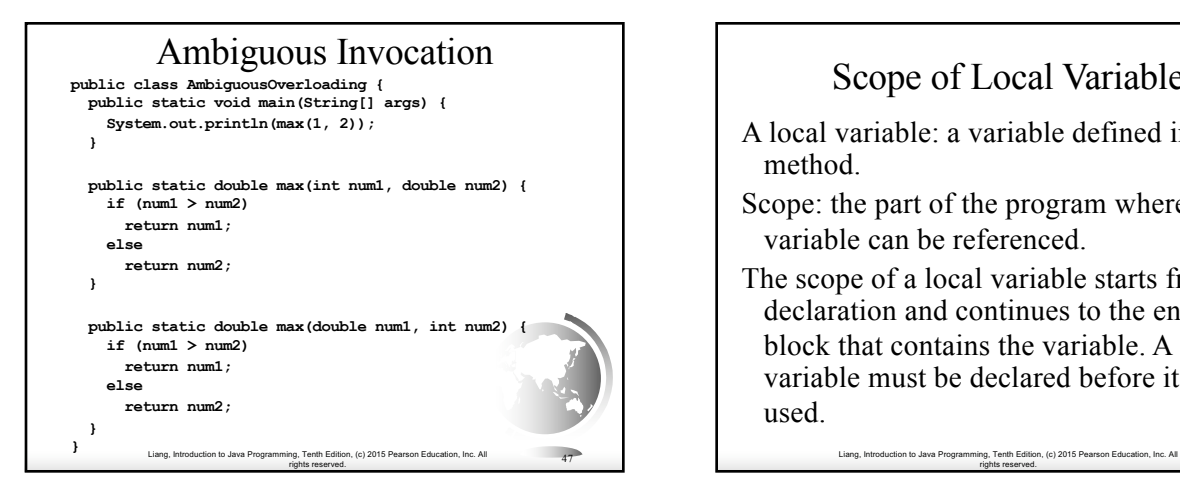

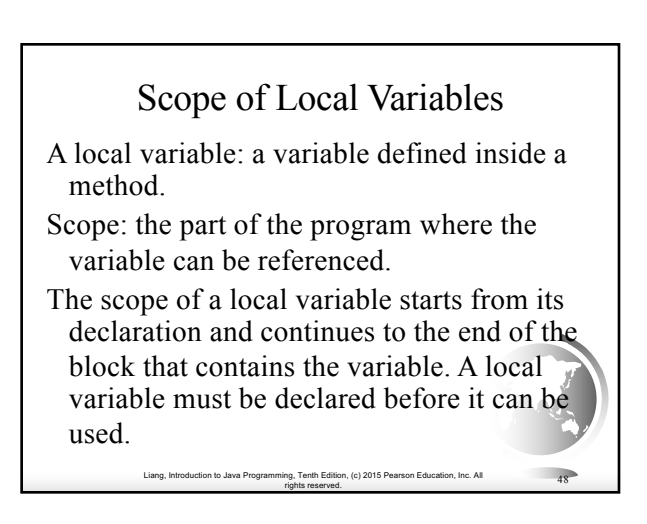

# Scope of Local Variables, cont.

You can declare a local variable with the same name multiple times in different nonnesting blocks in a method, but you cannot declare a local variable twice in nested blocks.

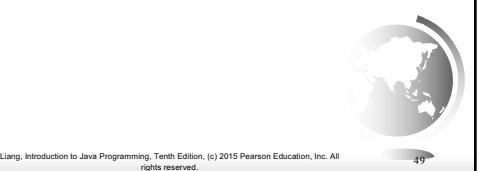

#### Scope of Local Variables, cont.

A variable declared in the initial action part of a for loop header has its scope in the entire loop. But a variable declared inside a for loop body has its scope limited in the loop body from its declaration and to the end of the block that contains the variable.

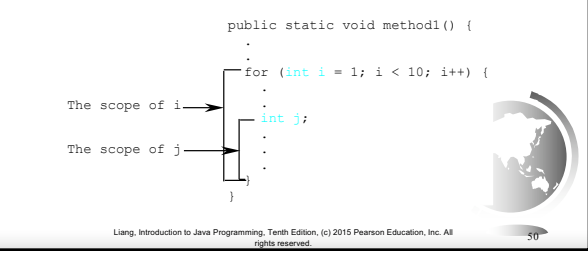

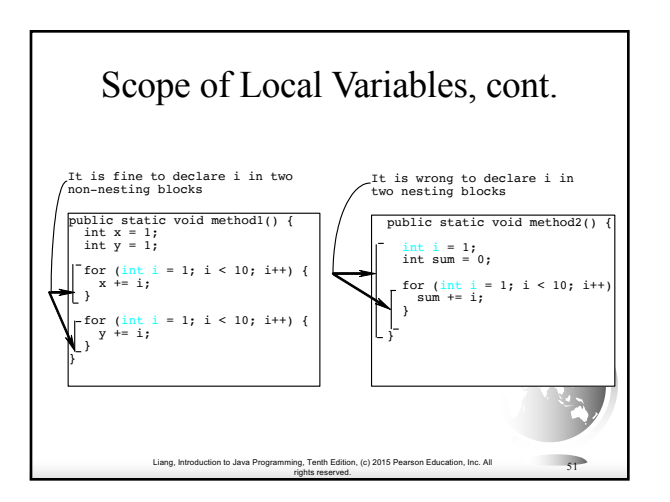

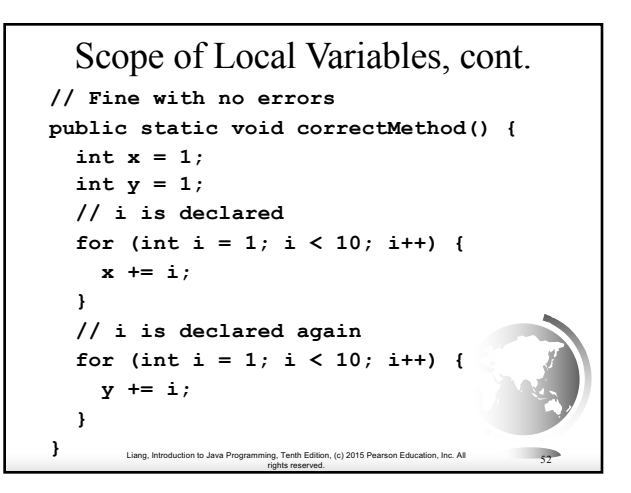

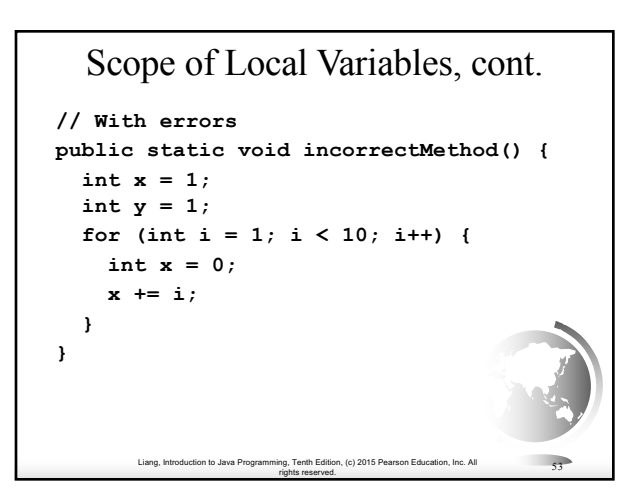

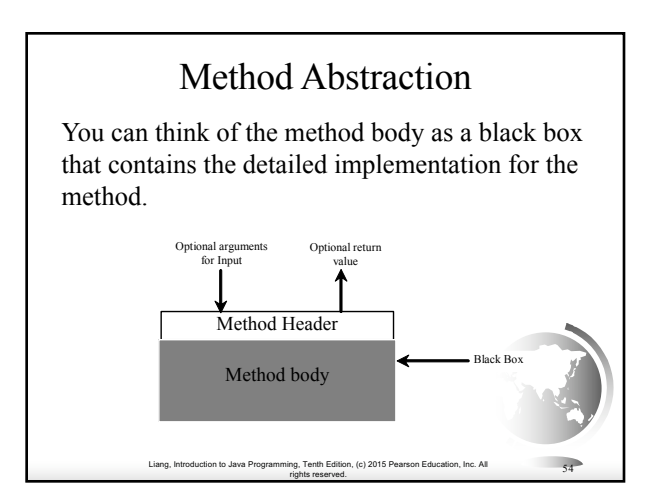

# Benefits of Methods

- Write a method once and reuse it anywhere.
- Information hiding. Hide the implementation from the user.
- Reduce complexity.

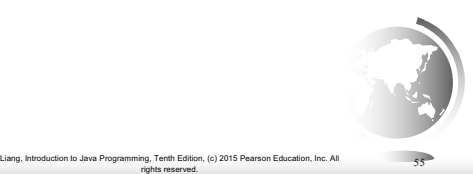

## Case Study: Generating Random Characters

Computer programs process numerical data and characters. You have seen many examples that involve numerical data. It is also important to understand characters and how to process them.

As introduced in Section 2.9, each character has a unique Unicode between 0 and FFFF in hexadecimal (65535 in decimal). To generate a random character is to generate a random integer between 0 and 65535 using the following expression: (note that since  $0 \leq Math.random() \leq 1.0$ , you have to add 1 to 65535.)

Liang, Introduction to Java Programming, Tenth Edition, (c) 2015 Pearson Education, Inc. All rights reserved. <sup>56</sup>

 $(int)(Math.random() * (65535 + 1))$ 

## Case Study: Generating Random Characters, cont.

Now let us consider how to generate a random lowercase letter. The Unicode for lowercase letters are consecutive integers starting from the Unicode for 'a', then for 'b', 'c', ..., and 'z'. The Unicode for 'a' is

(int)'a'

So, a random integer between (int)'a' and (int)'z' is  $(int)((int)'a' + Math.random() * ((int)'z' - (int)'a' + 1)$ 

Liang, Introduction to Java Programming, Tenth Edition, (c) 2015 Pearson Education, Inc. All

rig, Tenth Edition, (c) 2015 Pearson Education, Inc. All  $57$ 

## Case Study: Generating Random Characters, cont.

Now let us consider how to generate a random lowercase letter. The Unicode for lowercase letters are consecutive integers starting from the Unicode for 'a', then for 'b', 'c', ..., and 'z'. The Unicode for 'a' is

(int)'a' So, a random integer between (int)'a' and (int)'z' is

 $(int)((int)'a' + Math.random() * ((int)'z' - (int)'a' + 1)$ 

on, Introduction to Analysis

rights reserved. <sup>58</sup>

### Case Study: Generating Random Characters, cont.

As discussed in Chapter 2., all numeric operators can be applied to the char operands. The char operand is cast into a number if the other operand is a number or a character. So, the preceding expression can be simplified as follows:

Liang, Introduction to Java Programming, Tenth Edition, (c) 2015 Pearson Education, Inc. All rights reserved. <sup>59</sup>

 $a' + Math.random() * ('z' - 'a' + 1)$ 

So a random lowercase letter is  $(char)(a' + Math.random() * (z' - a' + 1))$ 

### Case Study: Generating Random Characters, cont.

To generalize the foregoing discussion, a random character between any two characters ch1 and ch2 with ch1 < ch2 can be generated as follows:

Liang, Introduction to Java Programming, Tenth Edition, (c) 2015 Pearson Education, Inc. All

rights reserved. <sup>60</sup>

 $(char)(ch1 + Math.random() * (ch2 - ch1 + 1))$ 

#### Liang, Introduction to Java Prog rights reserved. <sup>61</sup> The RandomCharacter Class %//RandomCharacter.java: Generate random characters<br>
yublic class RandomCharacter (<br>  $t^*$  enerate a random character between ch1 and ch2  $*/$ <br>
yublic static char getRandomCharacter (char ch1, char ch2) {<br>
return (char) (c **/\*\* Generate a random lowercase letter \*/ public static char getRandomLowerCaseLetter() { return getRandomCharacter('a', 'z'); } /\*\* Generate a random uppercase letter \*/ public static char getRandomUpperCaseLetter() { return getRandomCharacter('A', 'Z'); } /\*\* Generate a random digit character \*/ public static char getRandomDigitCharacter() { return getRandomCharacter('0', '9'); } /\*\* Generate a random character \*/ public static char getRandomCharacter() { return getRandomCharacter('\u0000', '\uFFFF'); } }** TestRandomCharacter Run RandomCharacter

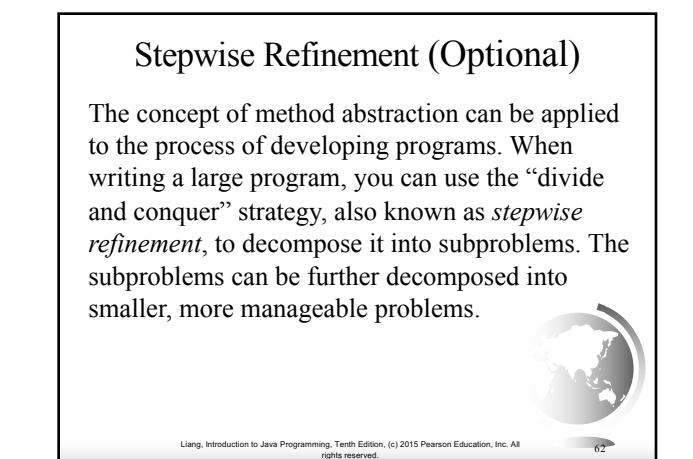

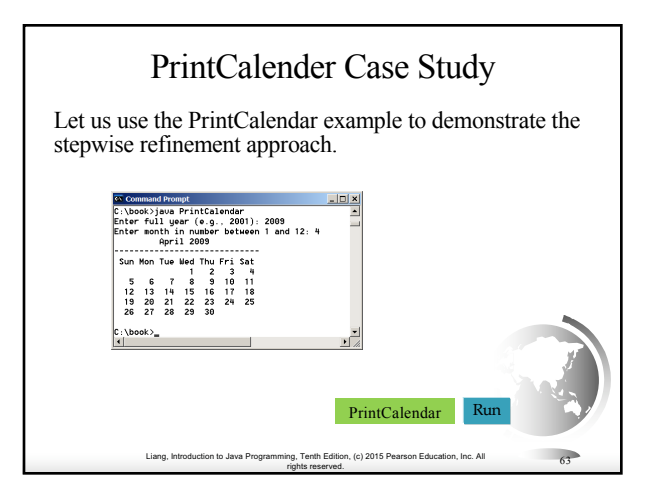

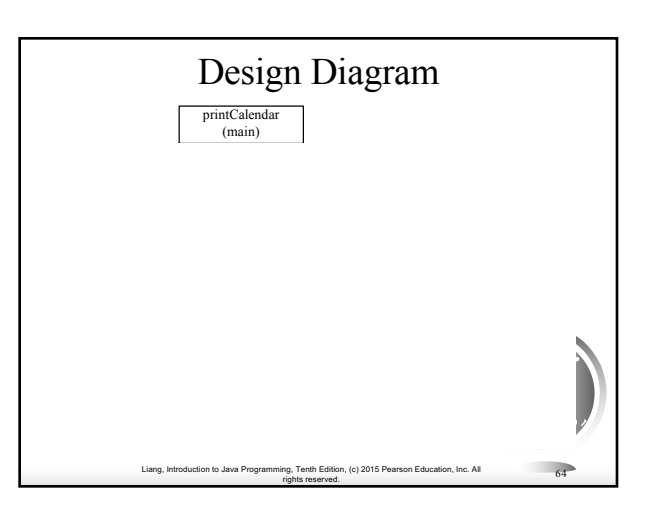

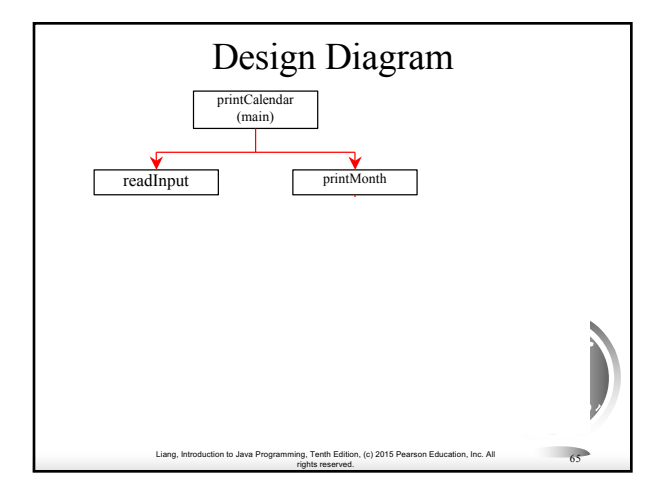

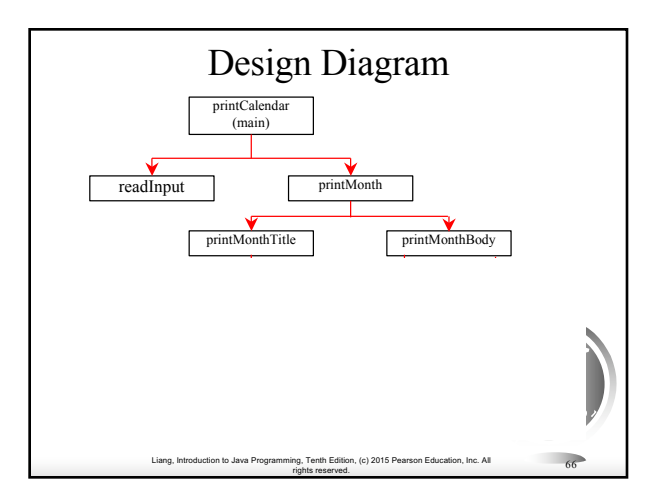

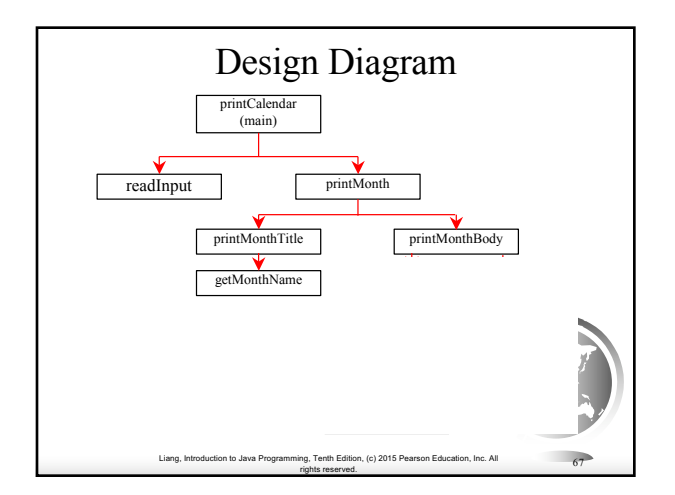

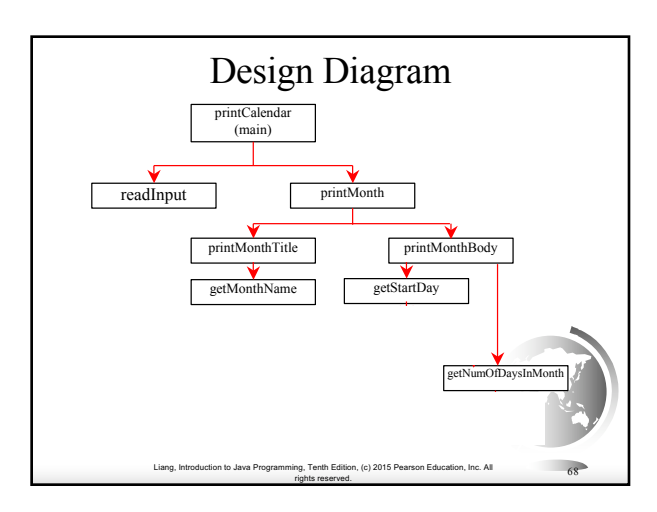

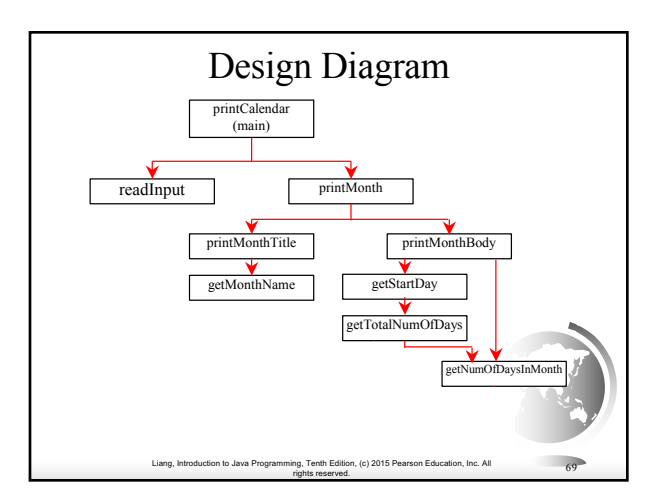

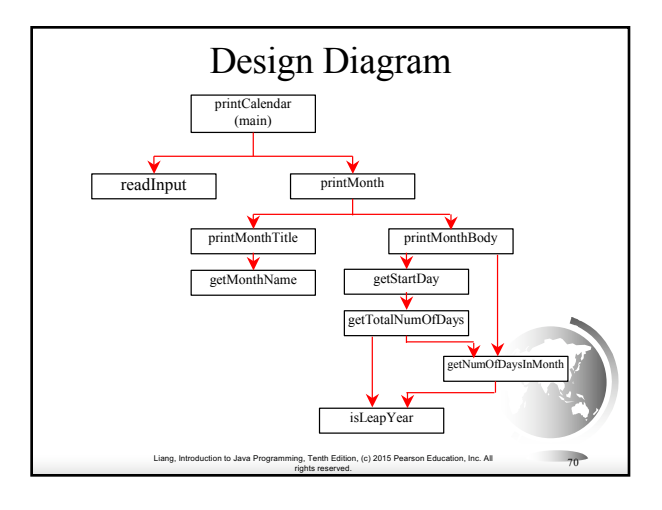

# Implementation: Top-Down

Top-down approach is to implement one method in the structure chart at a time from the top to the bottom. Stubs can be used for the methods waiting to be implemented. A stub is a simple but incomplete version of a method. The use of stubs enables you to test invoking the method from a caller. Implement the main method first and then use a stub for the printMonth method. For example, let printMonth display the year and the month in the stub. Thus, your program may begin like this:

Liang, Introduction to Java Programming, Tenth Edition, (c) 2015 Pearson Education, Inc. All

rights reserved. <sup>71</sup>

A Skeleton for printCalendar

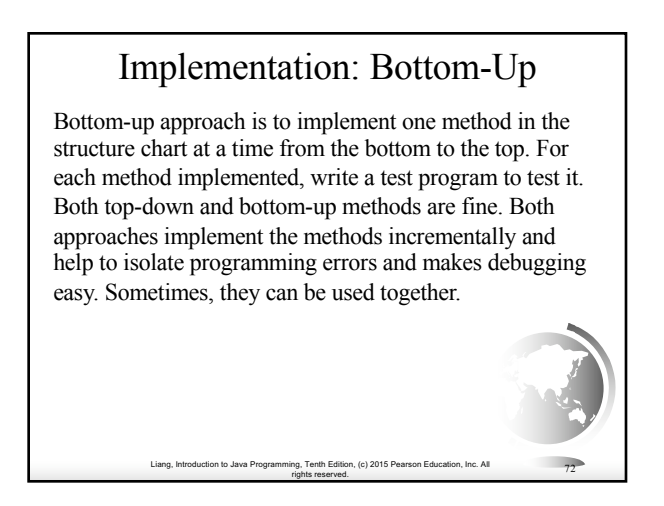

# Benefits of Stepwise Refinement

Simpler Program

Reusing Methods

Easier Developing, Debugging, and Testing

Liang, Introduction to Java Programming, Tenth Edition, (c) 2015 Pearson Education, Inc. All

Better Facilitating Teamwork

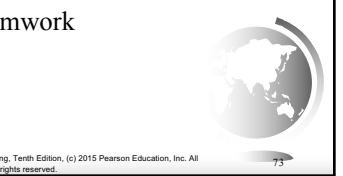